$\frac{1}{2}$  $\frac{1}{2}$  $\frac{1}{2}$  $\frac{1}{2}$  $\frac{1}{2}$ **CISCO** 

# Cisco Nexus Dashboard Orchestrator Release Notes, Release 4.0(1)

# **Contents**

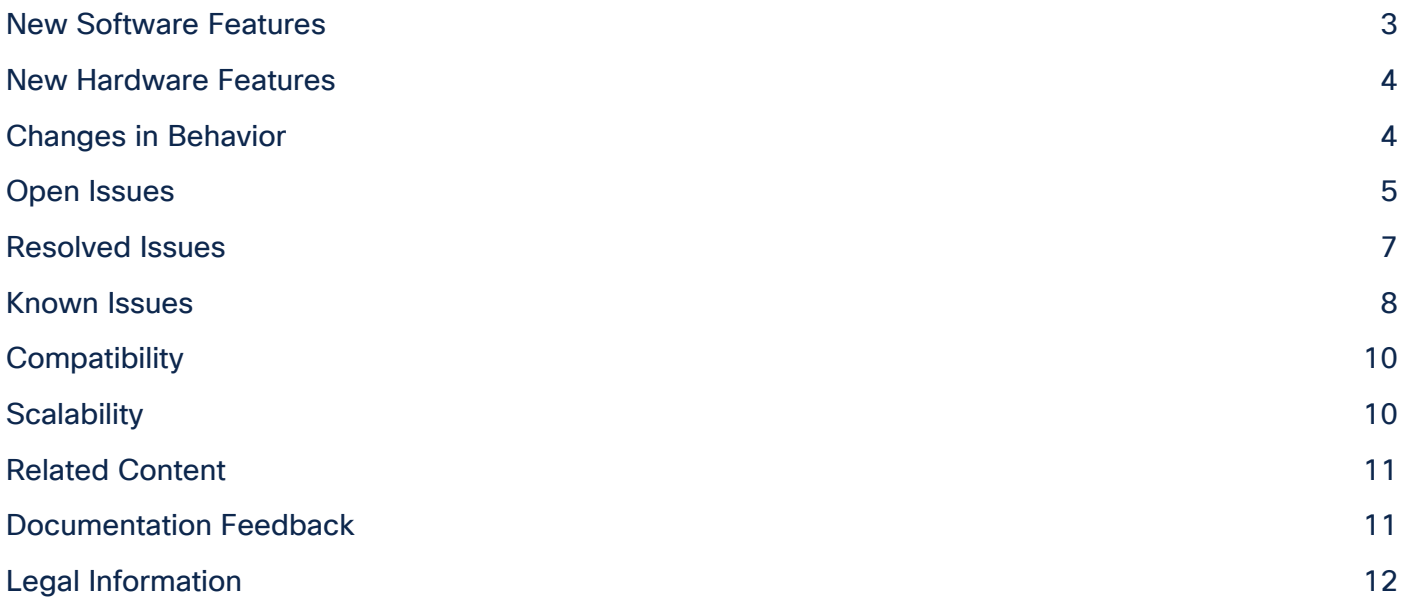

This document describes the features, issues, and deployment guidelines for Cisco Nexus Dashboard Orchestrator software.

Cisco Multi-Site is an architecture that allows you to interconnect separate Cisco APIC, Cloud Network Controller (formerly known as Cloud APIC), and NDFC (formerly known as DCNM) domains (fabrics) each representing a different region. This helps ensure multitenant Layer 2 and Layer 3 network connectivity across sites and extends the policy domain end-to-end across the entire system.

Cisco Nexus Dashboard Orchestrator is the intersite policy manager. It provides single-pane management that enables you to monitor the health of all the interconnected sites. It also allows you to centrally define the intersite configurations and policies that can then be pushed to the different Cisco APIC, Cloud Network Controller, or DCNM fabrics, which in term deploy them in those fabrics. This provides a high degree of control over when and where to deploy the configurations.

For more information, see the "Related Content" section of this document.

Note: The documentation set for this product strives to use bias-free language. For the purposes of this documentation set, bias-free is defined as language that does not imply discrimination based on age, disability, gender, racial identity, ethnic identity, sexual orientation, socioeconomic status, and intersectionality. Exceptions may be present in the documentation due to language that is hardcoded in the user interfaces of the product software, language used based on RFP documentation, or language that is used by a referenced third-party product.

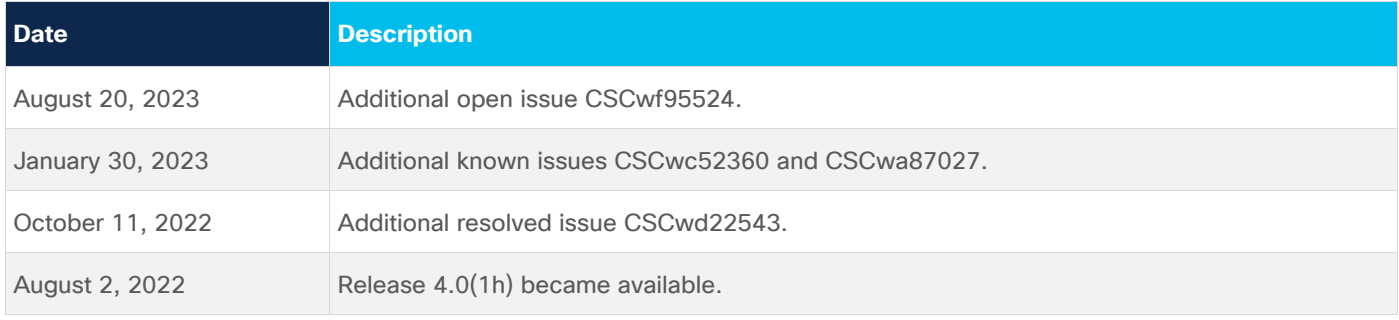

### <span id="page-2-0"></span>New Software Features

This release adds the following new features:

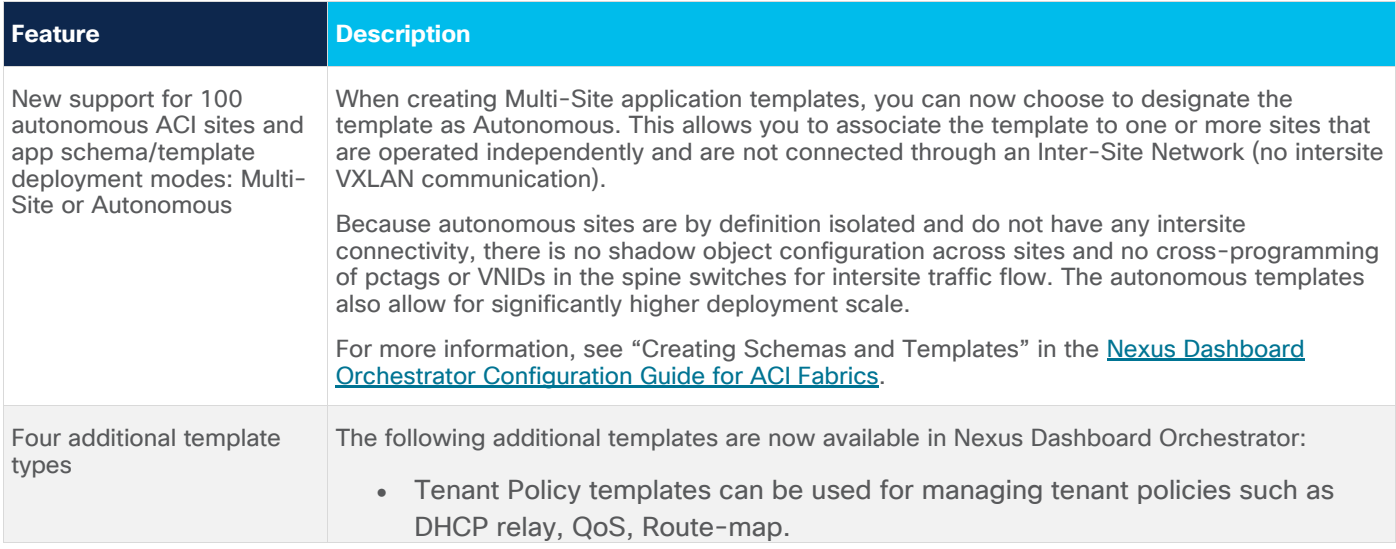

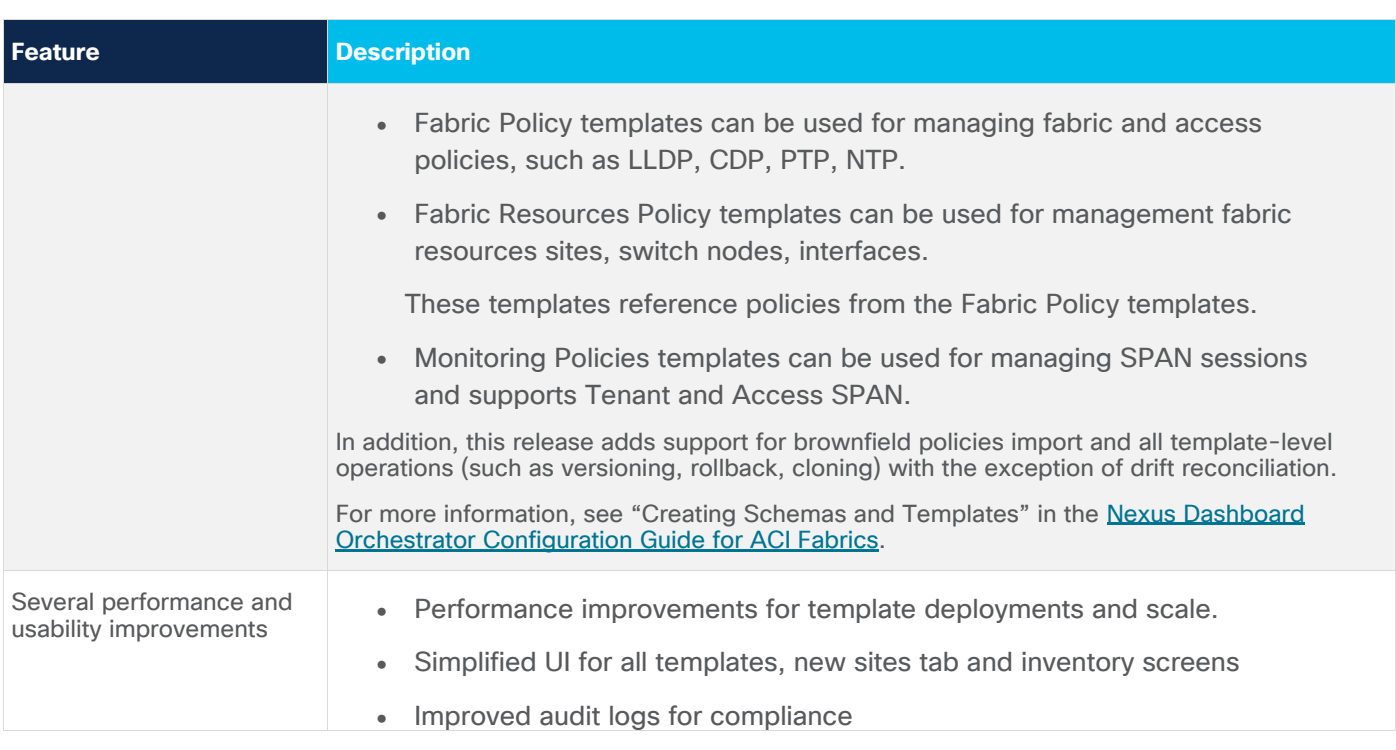

# <span id="page-3-0"></span>New Hardware Features

There is no new hardware supported in this release.

The complete list of supported hardware is available in the "Deploying Nexus Dashboard Orchestrator" chapter of the [Cisco Multi-Site Deployment Guide.](https://www.cisco.com/c/en/us/td/docs/dcn/ndo/4x/deployment/cisco-nexus-dashboard-orchestrator-deployment-guide-401.html)

# <span id="page-3-1"></span>Changes in Behavior

- For all new deployments, you must install Nexus Dashboard Orchestrator service in Nexus Dashboard 2.1(2d) or later.
- If you are upgrading to this release, you must back up your configuration, remove the existing Orchestrator instance, deploy this release, and then restore the configuration backup from your existing cluster.

Ensure that you follow the complete upgrade prerequisites, guidelines, and procedure are described in detail in the "Upgrading Nexus Dashboard Orchestrator" chapter of the [Cisco Nexus Dashboard](https://www.cisco.com/c/en/us/td/docs/dcn/ndo/4x/deployment/cisco-nexus-dashboard-orchestrator-deployment-guide-401.html)  [Orchestrator Deployment Guide.](https://www.cisco.com/c/en/us/td/docs/dcn/ndo/4x/deployment/cisco-nexus-dashboard-orchestrator-deployment-guide-401.html)

• Downgrading from Release  $4.0(1)$  is not supported.

We recommend creating a full backup of the configuration before upgrading to Release 4.0(1), so that if you ever want to downgrade, you can deploy a brand-new cluster using an earlier version and then restore your configuration in it.

- Beginning with Release 4.0(1), the "Application Profiles per Schema" scale limit has been removed. For the full list of maximum verified scale limits, see the Nexus Dashboard Orchestrator Verified [Scalability Guide.](https://www.cisco.com/c/en/us/td/docs/dcn/ndo/4x/scalability/cisco-nexus-dashboard-orchestrator-verified-scalability-guide-401.html)
- Beginning with Release 4.0(1), if you have route leaking configured for a VRF, you must delete those configurations before you delete the VRF or undeploy the template containing that VRF.

• Beginning with Release 4.0(1), if you are configuring EPG Preferred Group (PG), you must explicitly enable PG on the VRF.

In prior releases, enabling PG on an EPG automatically enabled the configuration on the associated VRF. For detailed information on configuring PG in Nexus Dashboard Orchestrator, see the "EPG Preferred Group" chapter of the Cisco Nexus Dashboard Orchestrator Configuration Guide for ACI [Fabrics.](https://www.cisco.com/content/en/us/td/docs/dcn/ndo/4x/configuration/cisco-nexus-dashboard-orchestrator-configuration-guide-aci-401/ndo-configuration-aci-use-case-preferred-group-40x.html)

- When deploying a subset of template policies, such as after a configuration change or update, the deployment time has been significantly improved.
- Beginning with Cisco Cloud APIC release 25.0(5), Cisco Cloud APIC is renamed as Cisco Cloud Network Controller.

Nexus Dashboard Orchestrator can manage Cloud Network Controller sites the same way it managed Cloud APIC sites previously. For the full list of service and fabric compatibility options, see the [Nexus Dashboard and Services Compatibility Matrix.](https://www.cisco.com/c/dam/en/us/td/docs/dcn/tools/dcn-apps/index.html)

#### <span id="page-4-0"></span>Open Issues

This section lists the open issues. Click the bug ID to access the Bug Search Tool and see additional information about the bug. The "Exists In" column of the table specifies the 4.0(1) releases in which the bug exists. A bug might also exist in releases other than the 4.0(1) releases.

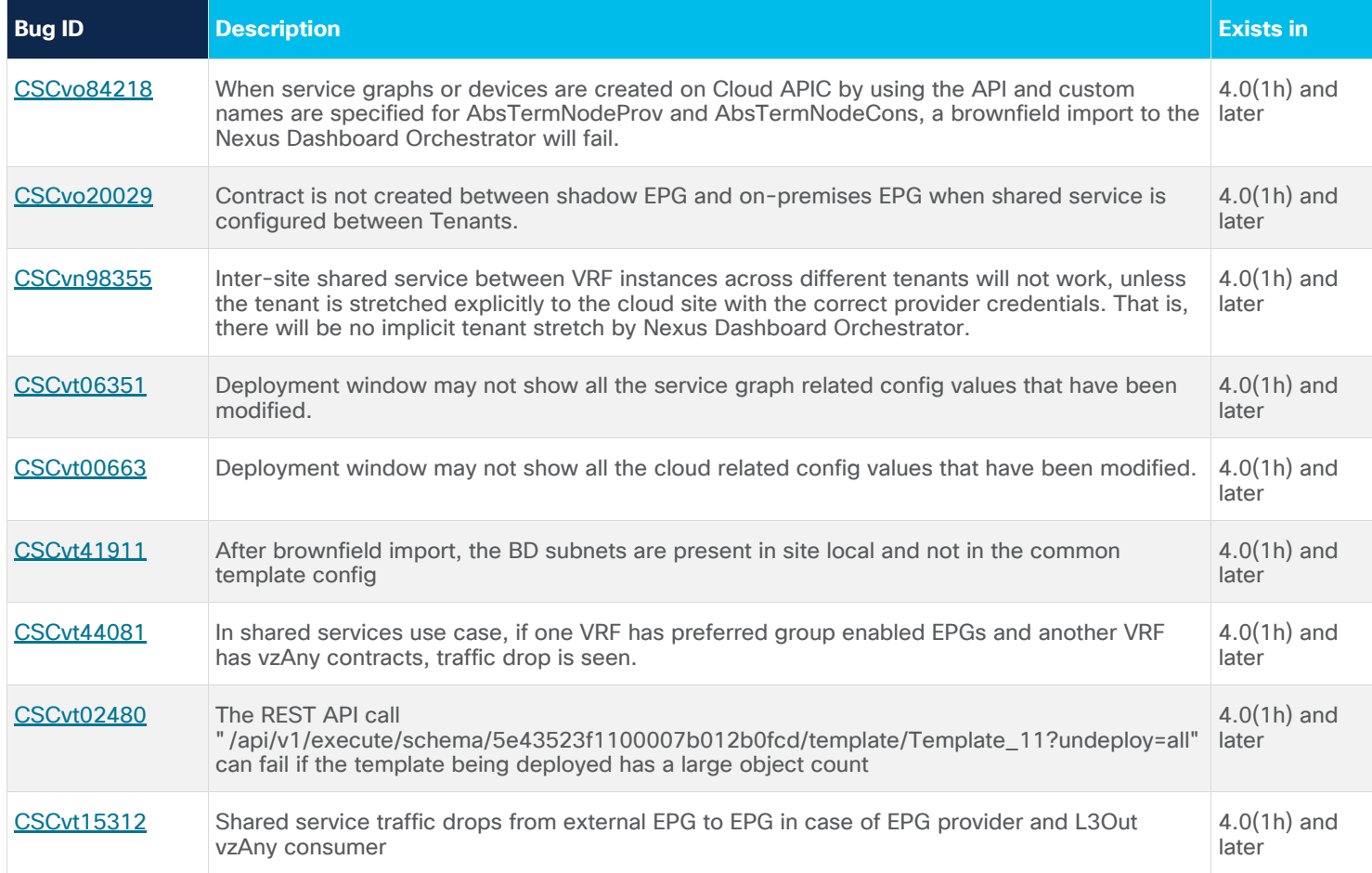

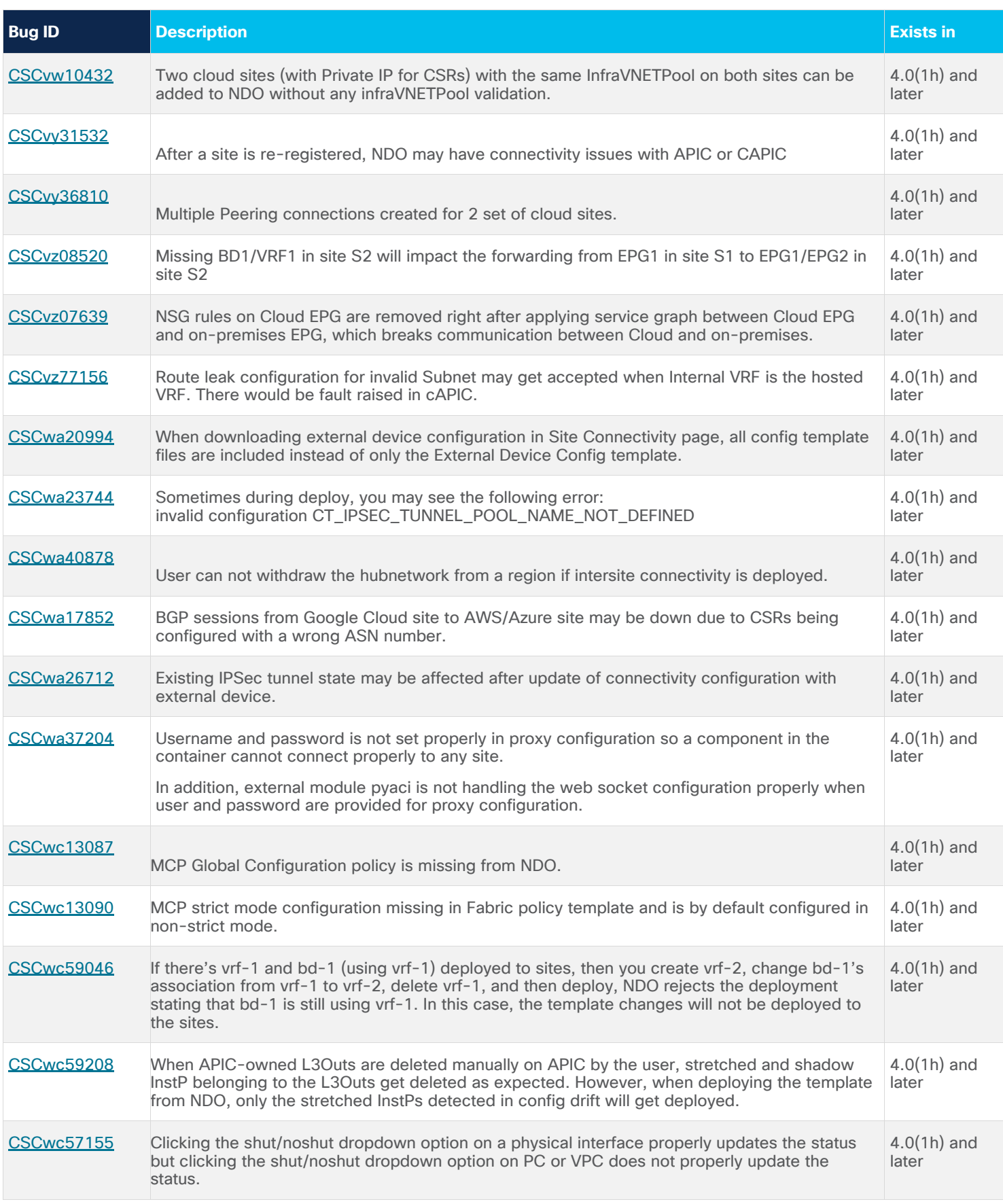

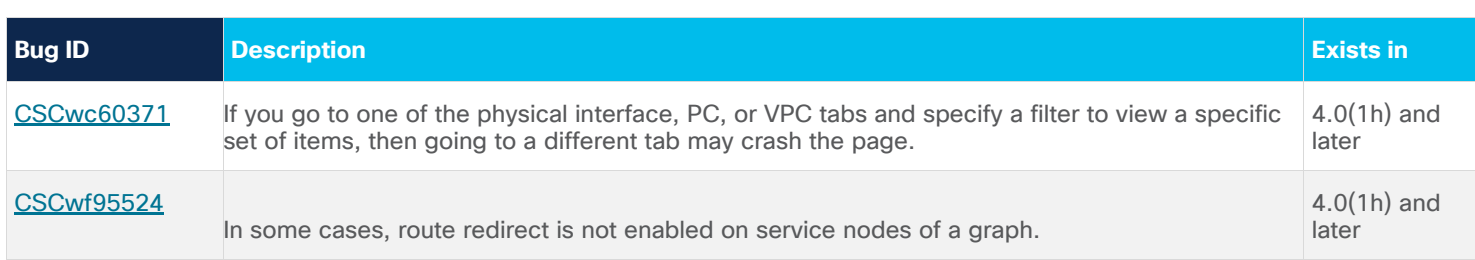

# <span id="page-6-0"></span>Resolved Issues

This section lists the resolved issues. Click the bug ID to access the Bug Search tool and see additional information about the issue. The "Fixed In" column of the table specifies whether the bug was resolved in the base release or a patch release.

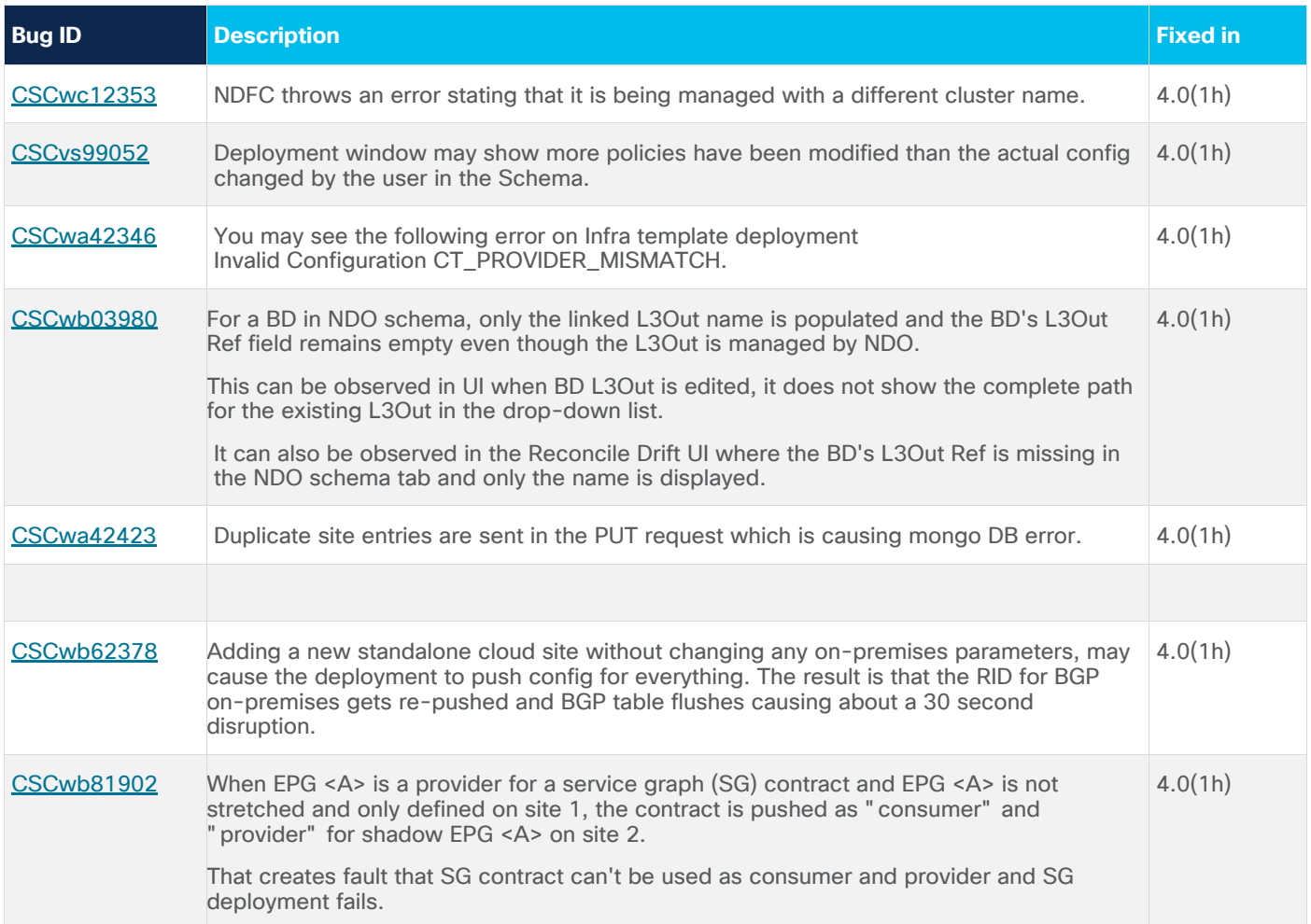

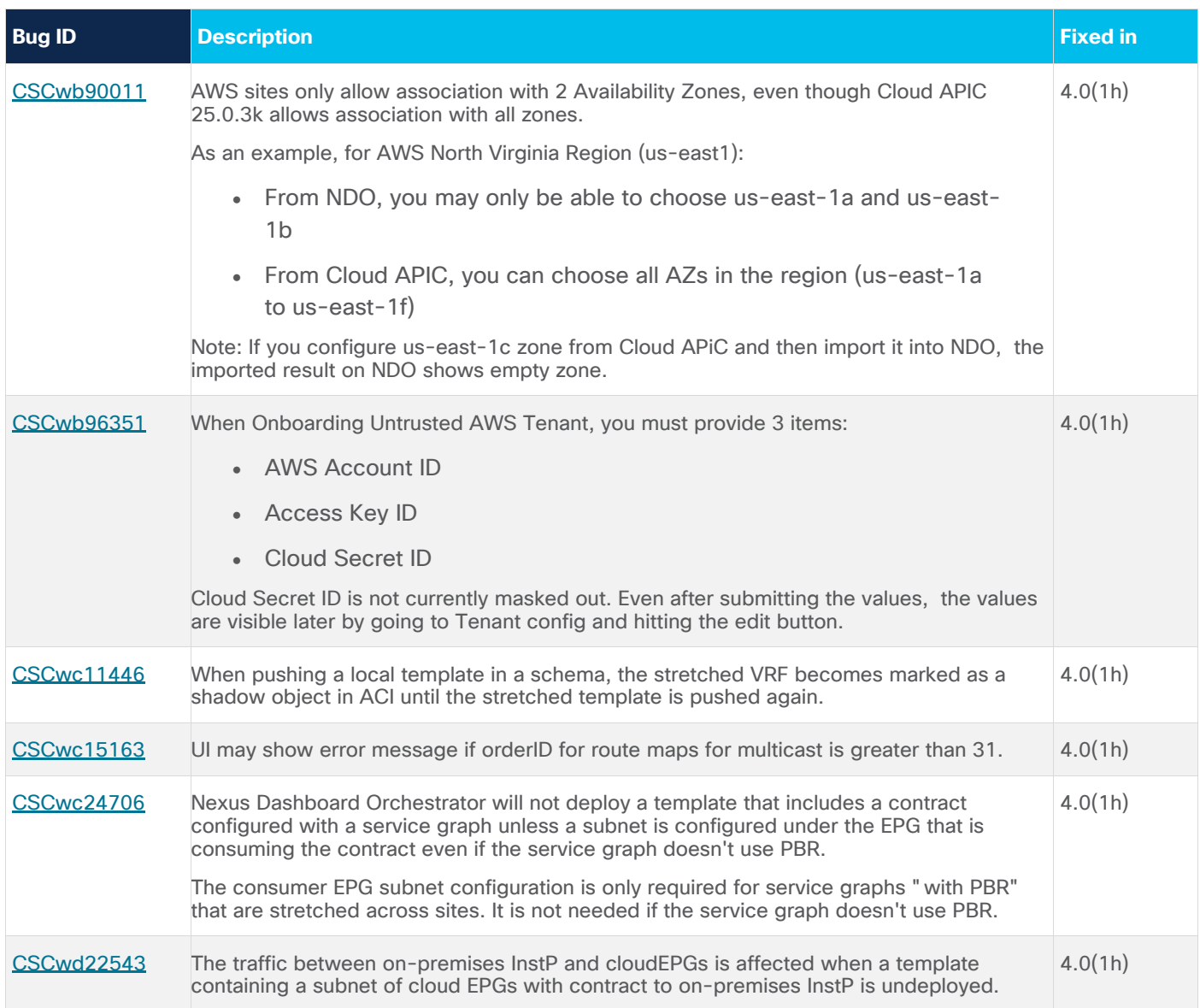

# <span id="page-7-0"></span>Known Issues

This section lists known behaviors. Click the Bug ID to access the Bug Search Tool and see additional information about the issue.

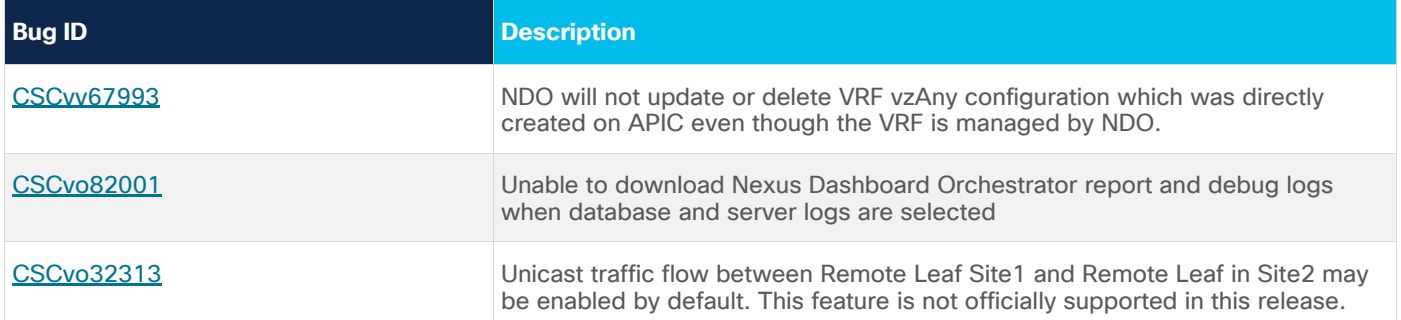

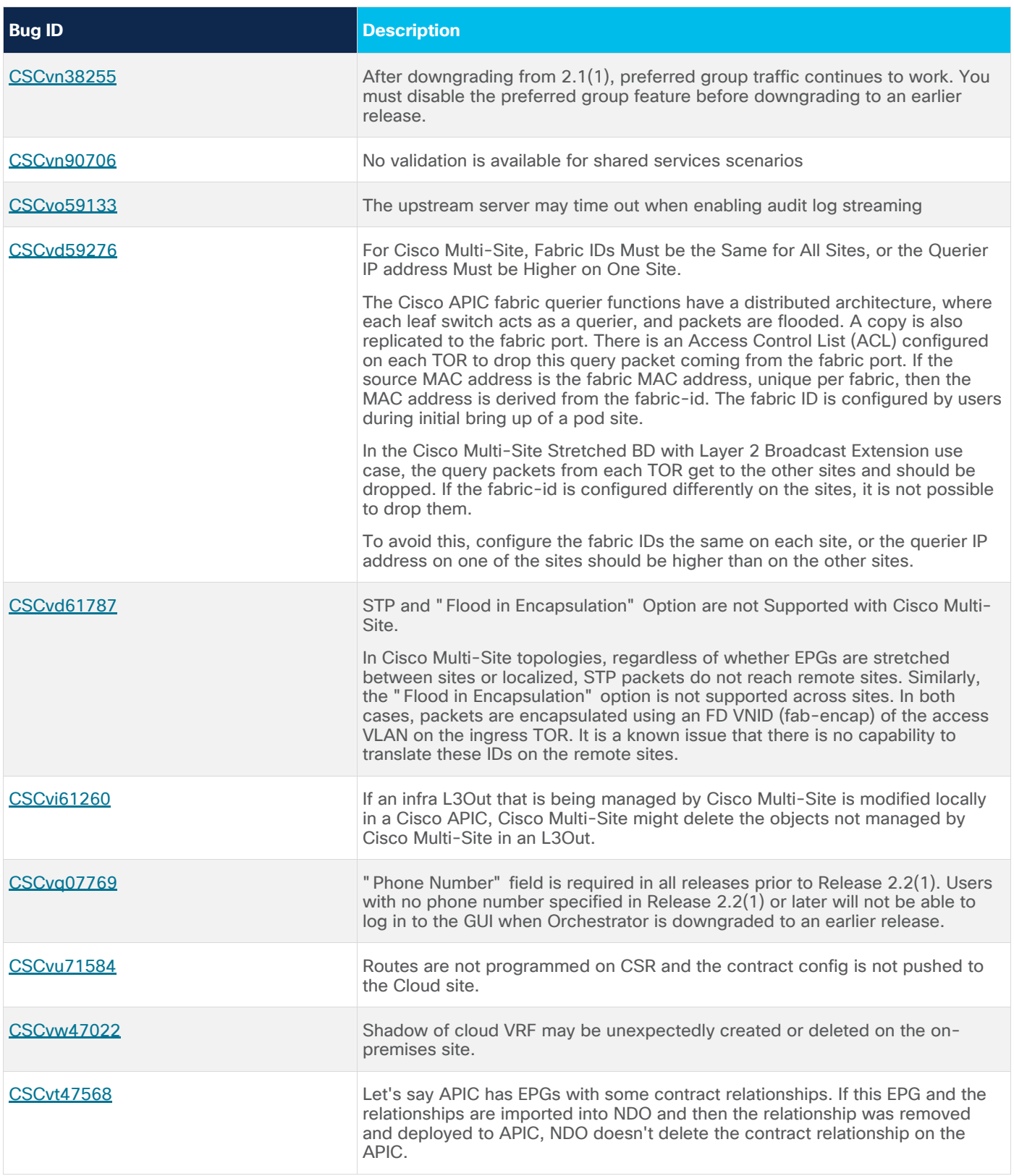

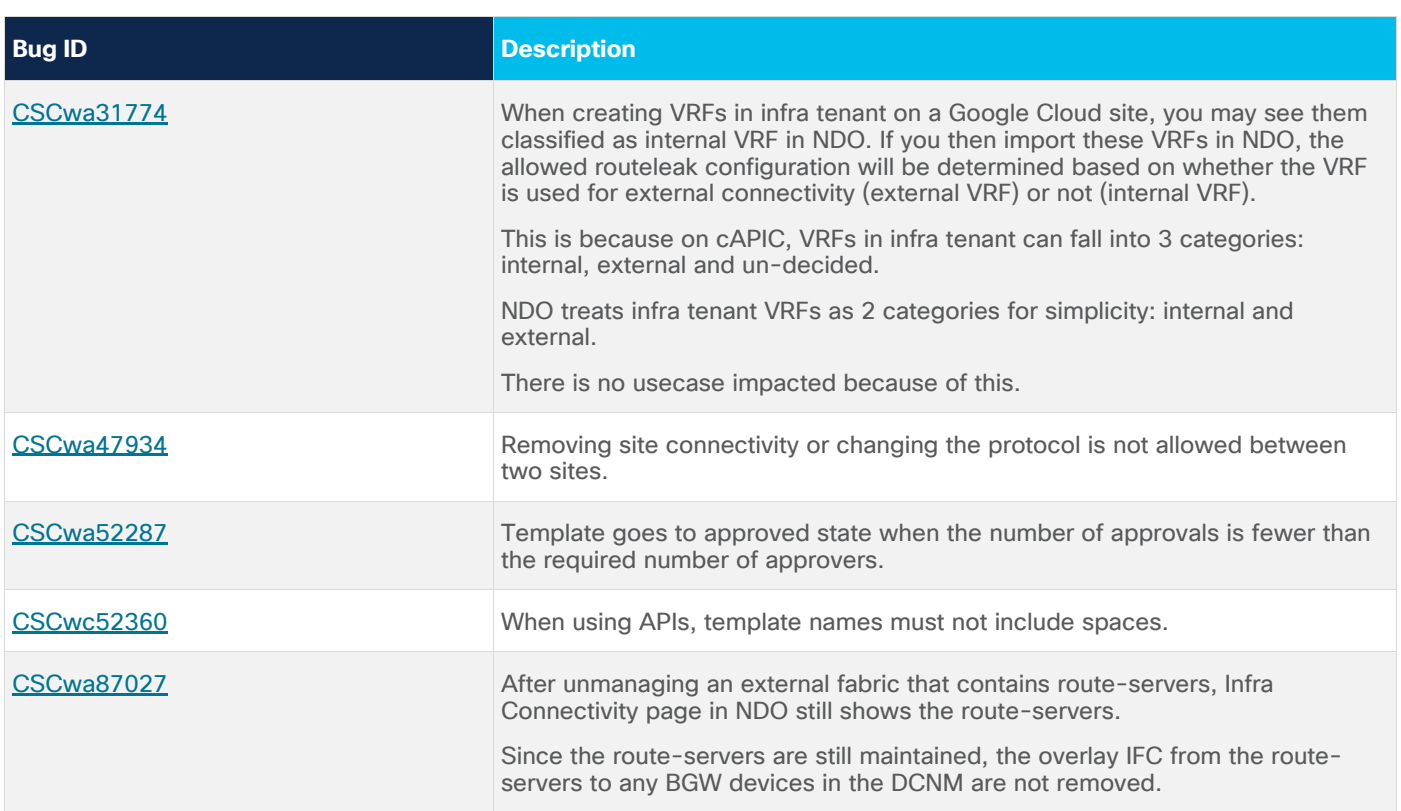

# <span id="page-9-0"></span>**Compatibility**

This release supports the hardware listed in the "Prerequisites" section of the Cisco Nexus Dashboard [Orchestrator Deployment Guide.](https://www.cisco.com/c/en/us/td/docs/dcn/ndo/4x/deployment/cisco-nexus-dashboard-orchestrator-deployment-guide-401.html)

This release supports Nexus Dashboard Orchestrator deployments in Cisco Nexus Dashboard only.

Cisco Nexus Dashboard Orchestrator can be cohosted with other services in the same cluster. For cluster sizing guidelines and services compatibility information see the [Nexus Dashboard Cluster Sizing tool](https://www.cisco.com/c/dam/en/us/td/docs/dcn/tools/nd-sizing/index.html) and [Nexus Dashboard and Services Compatibility Matrix.](https://www.cisco.com/c/dam/en/us/td/docs/dcn/tools/dcn-apps/index.html)

For managing Cloud Network Controller sites, this Nexus Dashboard Orchestrator release supports Cisco Cloud APIC (now Cloud Network Controller) release 5.2(1) or later only.

When managing on-premises fabrics, this Nexus Dashboard Orchestrator release supports any onpremises Cisco APIC release that can be on-boarded to the Nexus Dashboard. For more information, see the Interoperability Support section in the "Infrastructure Management" chapter of the Cisco Nexus [Dashboard Orchestrator Deployment Guide.](https://www.cisco.com/c/en/us/td/docs/dcn/ndo/4x/deployment/cisco-nexus-dashboard-orchestrator-deployment-guide-401.html)

#### <span id="page-9-1"></span>**Scalability**

For Nexus Dashboard Orchestrator verified scalability limits, see Cisco Nexus Dashboard Orchestrator [Verified Scalability Guide.](https://www.cisco.com/c/en/us/td/docs/dcn/ndo/4x/scalability/cisco-nexus-dashboard-orchestrator-verified-scalability-guide-401.html)

For Cisco ACI fabrics verified scalability limits, see [Cisco ACI Verified Scalability Guides.](https://www.cisco.com/c/en/us/support/cloud-systems-management/application-policy-infrastructure-controller-apic/tsd-products-support-series-home.html#Verified_Scalability_Guides)

For Cisco Cloud ACI fabrics releases 25.0(1) and later verified scalability limits, see [Cisco Cloud Network](https://www.cisco.com/c/en/us/support/cloud-systems-management/cloud-application-policy-infrastructure-controller/products-device-support-tables-list.html)  Controller [Verified Scalability Guides.](https://www.cisco.com/c/en/us/support/cloud-systems-management/cloud-application-policy-infrastructure-controller/products-device-support-tables-list.html)

For [Cisco NDFC \(DCNM\)](https://www.cisco.com/c/en/us/support/cloud-systems-management/prime-data-center-network-manager/products-installation-and-configuration-guides-list.html) fabrics verified scalability limits, see Cisco NDFC (DCNM) Verified Scalability [Guides.](https://www.cisco.com/c/en/us/support/cloud-systems-management/prime-data-center-network-manager/products-installation-and-configuration-guides-list.html)

#### <span id="page-10-0"></span>Related Content

For NDFC (DCNM) fabrics, see the [Cisco Nexus Dashboard Fabric Controller](https://www.cisco.com/c/en/us/support/cloud-systems-management/prime-data-center-network-manager/series.html) documentation page.

For ACI fabrics, see the [Cisco Application Policy Infrastructure Controller \(APIC\)](https://www.cisco.com/c/en/us/support/cloud-systems-management/application-policy-infrastructure-controller-apic/tsd-products-support-series-home.html) documentation page. On that page, you can use the "Choose a topic" and "Choose a document type" fields to narrow down the displayed documentation list and find a specific document.

The following table describes the core Nexus Dashboard Orchestrator documentation.

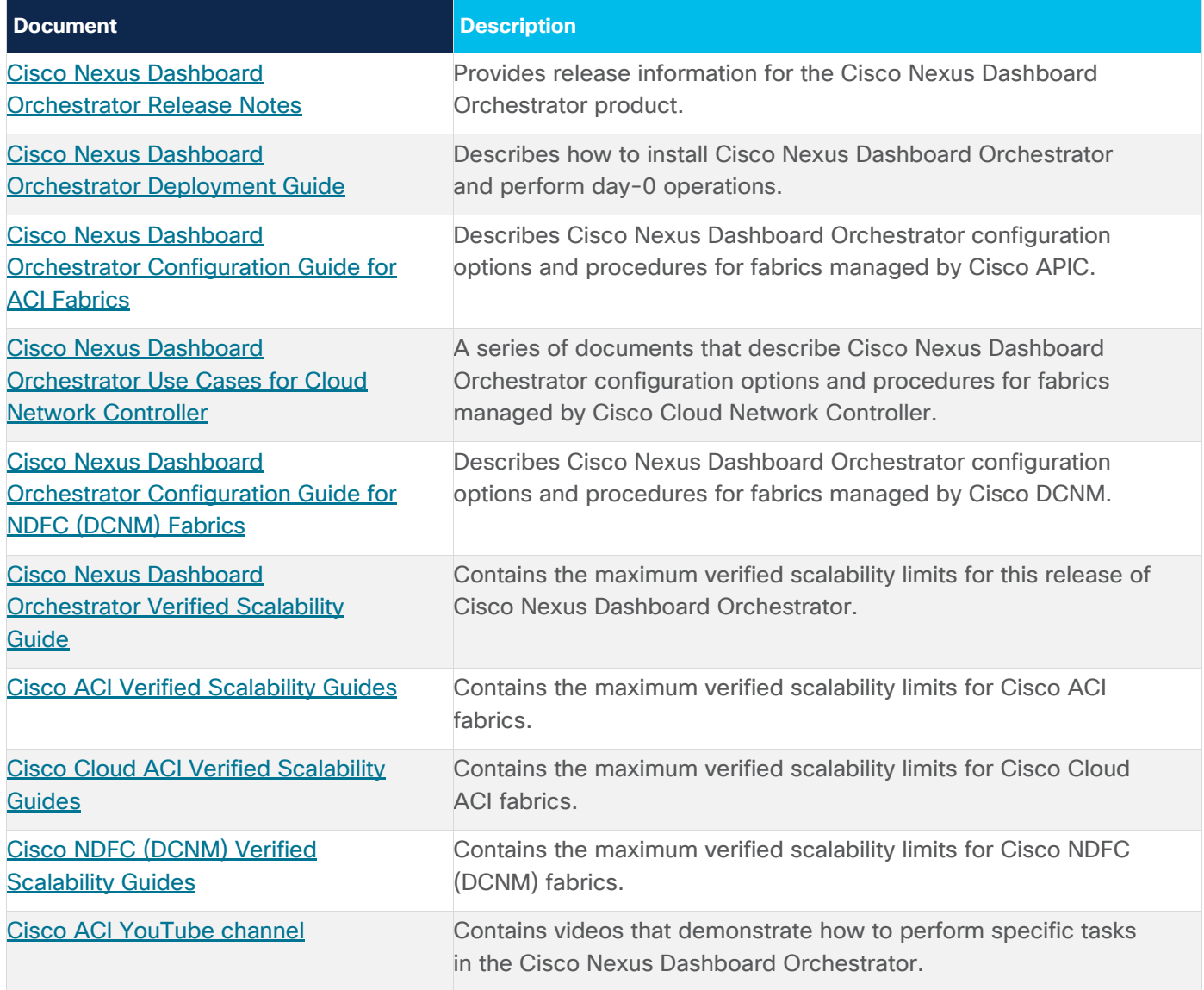

# <span id="page-10-1"></span>Documentation Feedback

To provide technical feedback on this document, or to report an error or omission, send your comments to [mailto:apic-docfeedback@cisco.com.](mailto:apic-docfeedback@cisco.com) We appreciate your feedback.

# <span id="page-11-0"></span>Legal Information

Cisco and the Cisco logo are trademarks or registered trademarks of Cisco and/or its affiliates in the U.S. and other countries. To view a list of Cisco trademarks, go to this URL:

http://www.cisco.com/go/trademarks. Third-party trademarks mentioned are the property of their respective owners. The use of the word partner does not imply a partnership relationship between Cisco and any other company. (1110R)

Any Internet Protocol (IP) addresses and phone numbers used in this document are not intended to be actual addresses and phone numbers. Any examples, command display output, network topology diagrams, and other figures included in the document are shown for illustrative purposes only. Any use of actual IP addresses or phone numbers in illustrative content is unintentional and coincidental.

© 2022 Cisco Systems, Inc. All rights reserved.